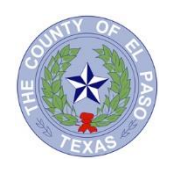

### **Medicare Eligible Retirees - Medicare Advantage Plan**

Members who are on one of the County's retiree health plans are eligible for the Medicare Advantage Plan (MAP) through Aetna once they are enrolled in Medicare parts A & B. Members will become eligible to enroll in Medicare three months prior to turning 65. Once enrolled, members will need to submit an application for the MAP in order to maintain their health coverage through the County.

Upon enrolling in Medicare parts A & B, members are encouraged contact the on-site Aetna Associate, Melissa Stearns, to fill out the MAP application. Members may contact Ms. Stearns at any time with any questions or concerns, or to set up an appointment to meet in person and further discuss the plan. Her contact information is listed here:

> **Melissa Stearns 500 E. Overland, El Paso, TX. 79901 915-546-2218, ext. 3275 mstearns@epcounty.com**

Once members have transitioned to the MAP they will receive new member ID cards from Aetna. The MAP card should be used in place of the Federal Medicare card at Provider's offices and pharmacies.

The following document offers instructions specifically for MAP members to search online for in-network providers, prescription coverage, and find answers to questions about their health plan.

**Members can search for in-network providers, prescription coverage, and find answers about their Medicare Advantage Plan by visiting [www.aetnaretireeplans.com](http://www.aetnaretireeplans.com/)**

**Follow the instructions below to register online and begin accessing information about your health benefits with the Medicare Advantage Plan.**

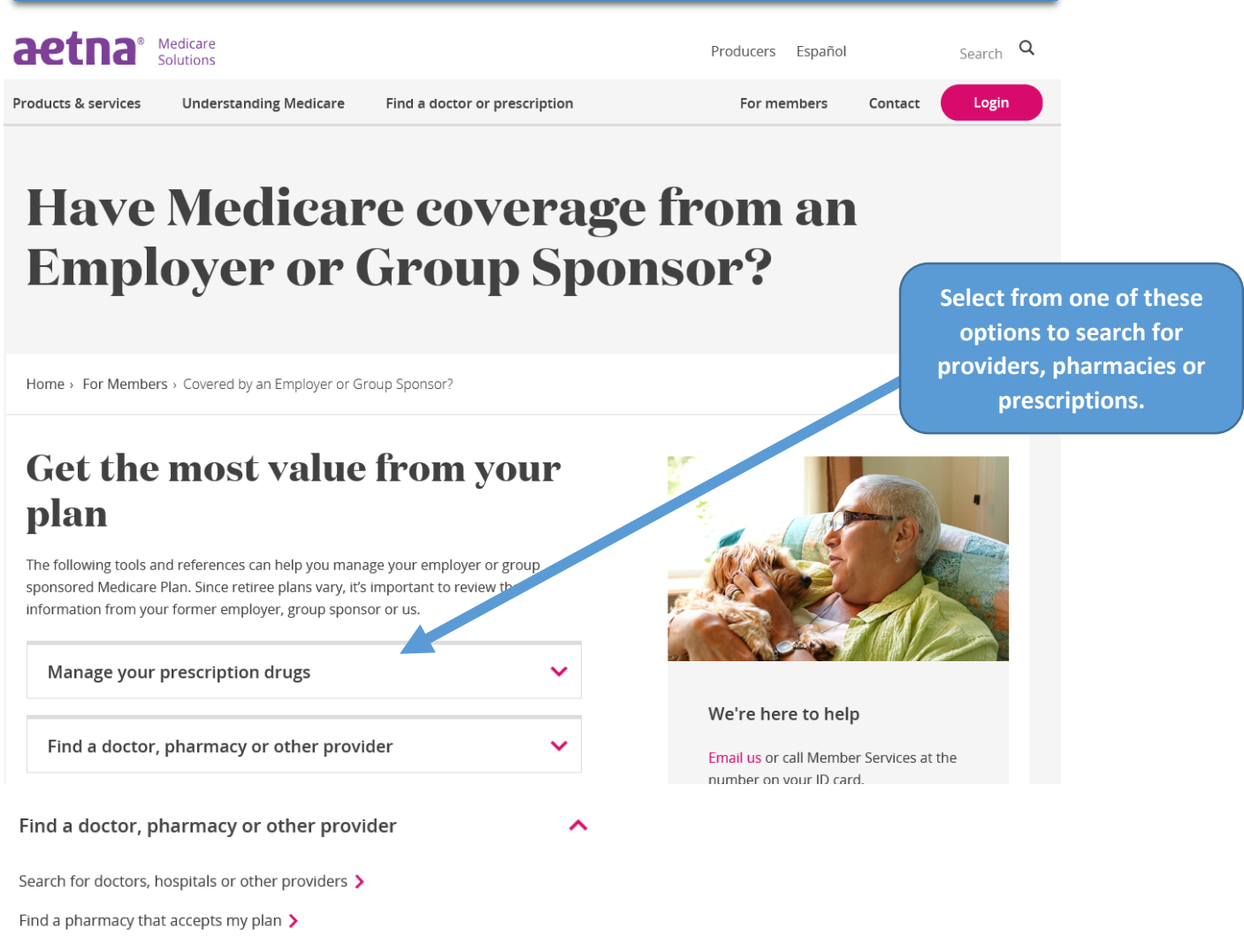

Some members may have access to an Extended Service Area (ESA), giving them the freedom to use providers in and out-of-network. If a provider is not part of the Aetna Medicare network, ESA members can continue to see them as long as they are licensed, eligible to receive Medicare payment and agree to accept the ESA plan. If ESA members do not live in an Aetna network service area, they can view general provider information for their area by visiting www.medicare.gov.

If you have already registered or need to register for an online account, you may do so here.

Or, you may continue to search as a guest.

# aetna

### **Find Aetna Medicare Health Care Professionals**

#### Already a member?

#### **Login to Secure Site**

This will take you to the secure member website to search for doctors and pharmacies. You need to log in but you don't need to answer a series of question before doctor information is displayed.

Not registetered with Aetna yet?

### **Register Now**

Register for your secure member website to find providers that accept the plan you're enrolled in.

Continue as a guest

We offer many different plan options to serve the Medicare community and each one can have a different network of providers. Our provider directory guides you through a series of questions before it displays information. Because providers may not accept all plans, answering the questions allows us to better tailor the search results to meet your needs.

2019 Medicare plans you purchase yourself

2019 Medicare plans through an employer

2018 Medicare plan you purchase yourself 2018 Medicare planethrough an employer

\***Member tip:** Only select the chore a "Medicare plans offered through an<br>employer" option if your Medicare plan is tied to your or your spouse's employment or retiree coverage.

Members enrolled in a Medicare Advantage Plan through the County of El Paso should select '2019 Medicare plans through an employer'.

# Permanent Residence Plan Search

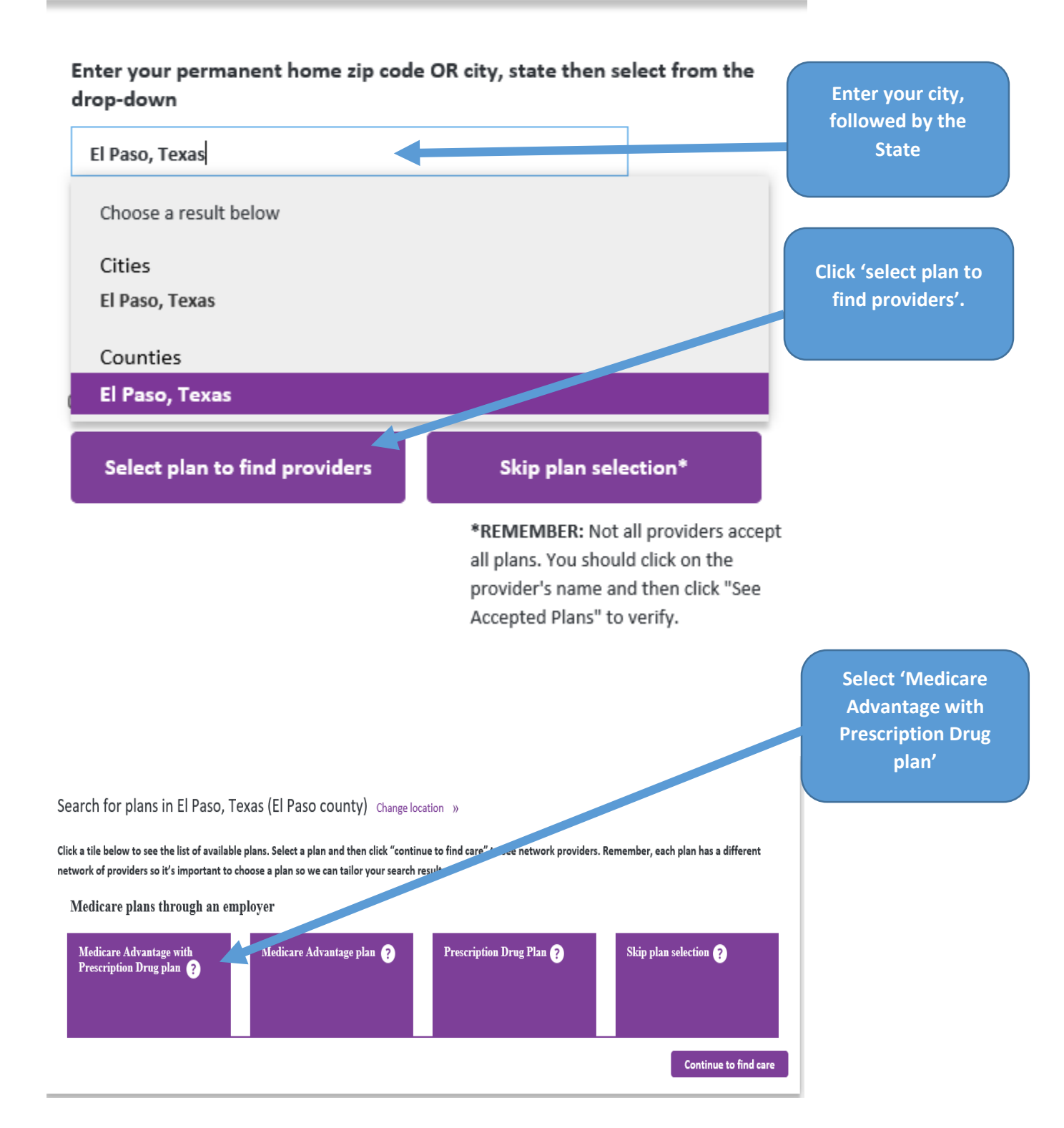

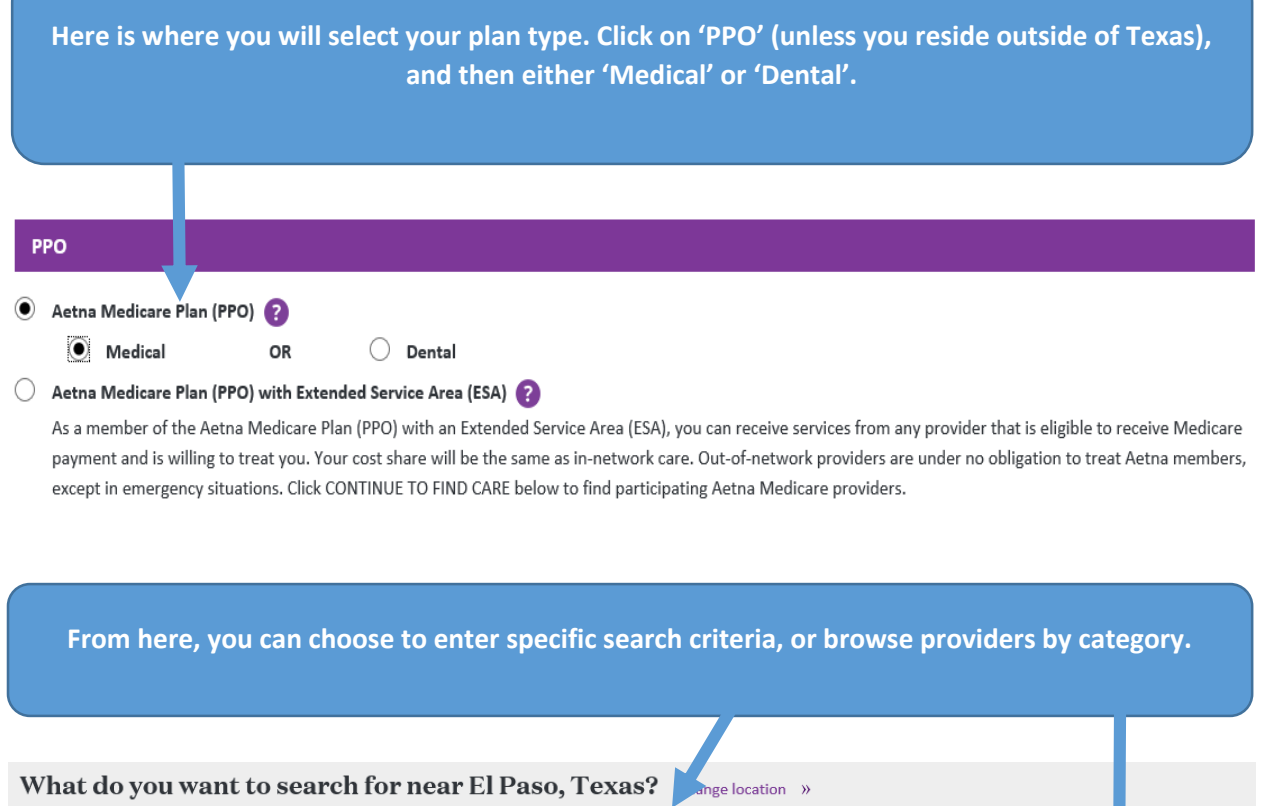

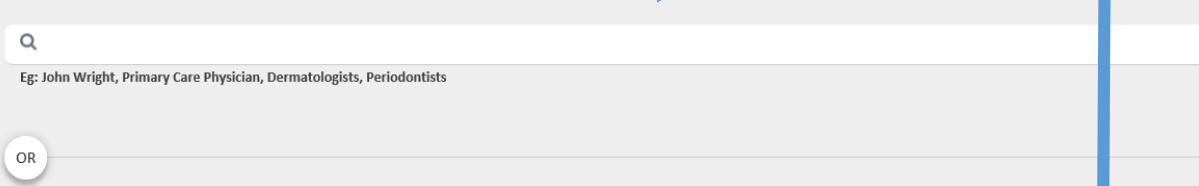

# Find what you need by category

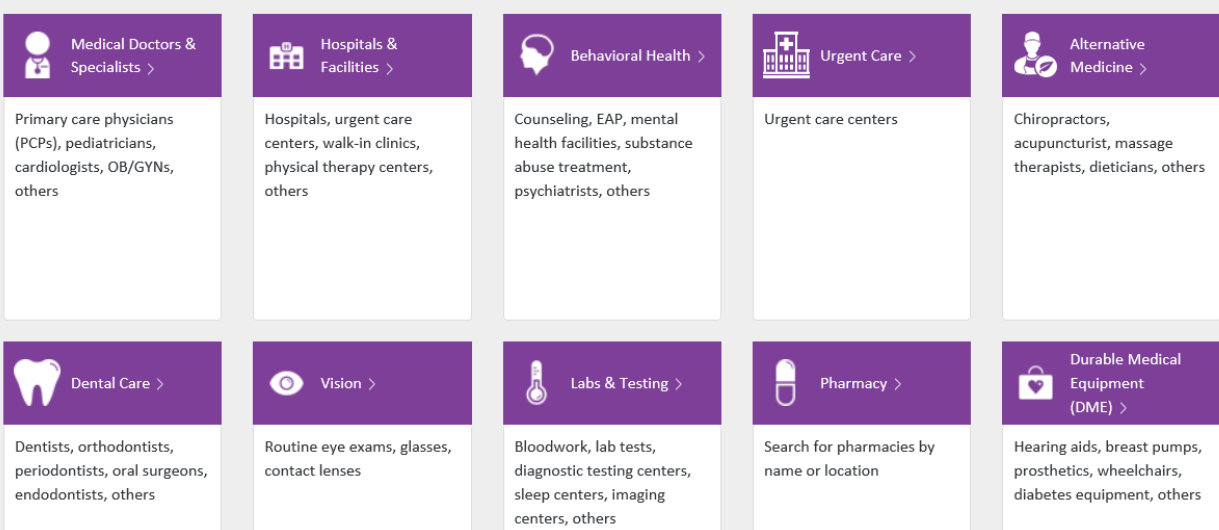